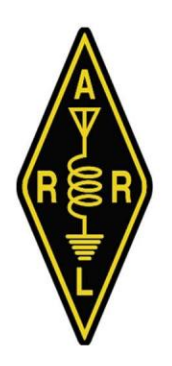

## The Kid's Day Operating Event

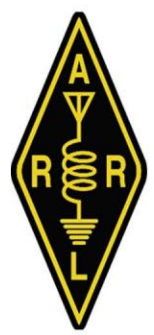

Sponsored by the **American Radio Relay League** and The Boring Amateur Radio Club

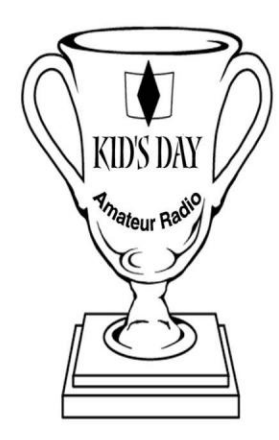

Has participated in the Kid's Day Operating Event. We at BARC and the ARRL hope you enjoyed your time on the air!

## **Instructions for Certificate Printing**

You should turn the "fit to page" option off in the Acrobat Reader print dialog.